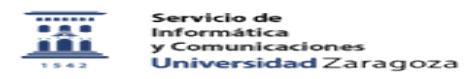

## Videotutorial de suscripción a una lista de distribución 09/19/2019 02:41:56

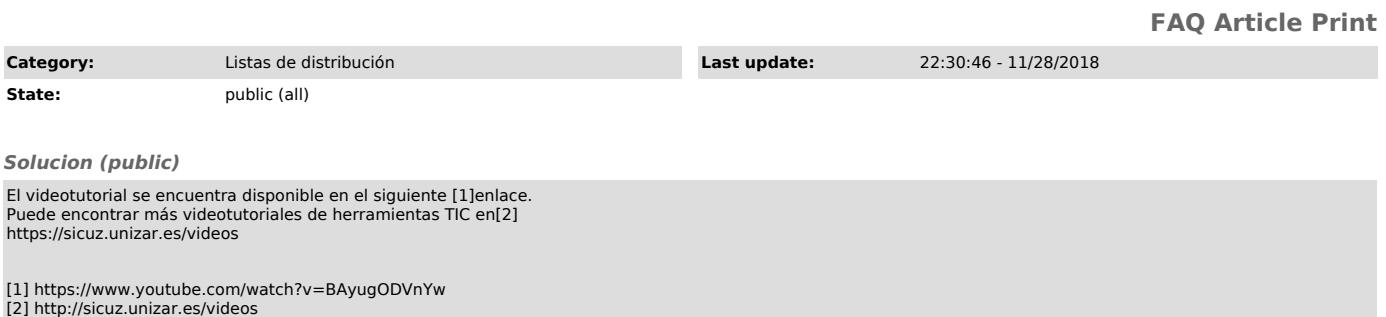